### Übung zur Vorlesung Multimedia im Netz

Doris HausenLudwig-Maximilians-Universität München Wintersemester 2009/2010

### **Prototype**

- •[http://prototypejs.org](http://prototypejs.org/)
- • "Prototype is a JavaScript Framework that aims to ease development of dynamic web applications."

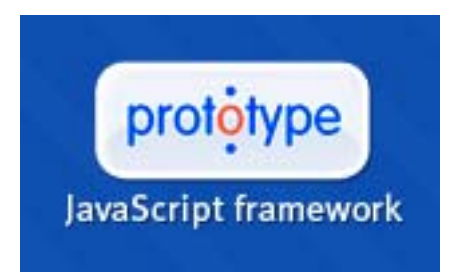

- $\bullet$  "Installation"
	- prototype.js von der deren Webseite runterladen
	- prototype.js in HTML/PHP/etc.-Seiten einbinden

<script src="prototype.js" type="text/javascript"></script>

### **XMLHttpRequest**

- "Standard" Request
	- new Ajax.Request(url[, options])
- Updater
	- new Ajax.Updater(container, url[, options])
- Periodical Updater
	- new Ajax.PeriodicalUpdater(container, url[, options])

# **Ajax.Request**

•"Normaler" AJAX Request

#### •**Beispiel**

```
new Ajax.Request(url, { 
    method: 'get', 
    onSuccess: function(transport) { 
            //Funktionsinhalt
    }); 
}
```
- • Callbacks (Details: <http://www.prototypejs.org/api/ajax/options>)
	- –onCreate
	- –onUninitialized
	- –onLoading
	- onLoaded
	- –onInteractive
	- –on*XYZ*, onSuccess or onFailure
	- onComplete

# **Ajax.Updater**

- •AJAX Request & Verarbeitung der Rückgabe
- $\bullet$ **Beispiel**

```
– new Ajax.Updater(
   'result', 
   'script.php', { 
   parameters: { inhalt: $F('inhalt')}
  });
```
- result: Name der ID wo die Rückgabe sichtbar wird; Hier <div id="result"></div>
- script.php: URL an die der Request geschickt wird
- inhalt: \$F('inhalt'): Nutzereingaben aus dem Formular Hier: <input id="inhalt" type="text"/>

# **Ajax.PeriodicalUpdater**

- •Wie AJAX Updater der sich regelmäßig wieder aufruft
- $\bullet$ **Beispiel**

```
– new Ajax.PeriodicalUpdater('result', 
   'script.php', {
  frequency: 2
 });
```
- result: Name der ID wo die Rückgabe sichtbar wird; Hier <div id="result"></div>
- script.php: URL an die der Request geschickt wird
- frequency: Wie lang es dauert bis der Request wieder aufgerufen wird (in Sekunden)

### **Observer**

- •Um Änderungen z.B. Nutzereingaben zu überwachen
- • Event.observe(element, eventName, handler)
	- element: ID des zu überwachenden Events
	- eventName: JavaScript EventHandler ohne "on" (siehe auch: <http://de.selfhtml.org/javascript/sprache/eventhandler.htm>) z.B. click, keyup, keypress
	- handler: Funktion die aufgerufen wird wenn Änderung auftritt
- • new Form.Observer(element, frequency, handler)
	- frequency: wie oft er auf Änderungen überprüft

## **Weitere Infos zu Prototype**

- API:[http://api.prototypejs.org](http://api.prototypejs.org/)
- Tipps und Tutorials: <http://www.prototypejs.org/learn>